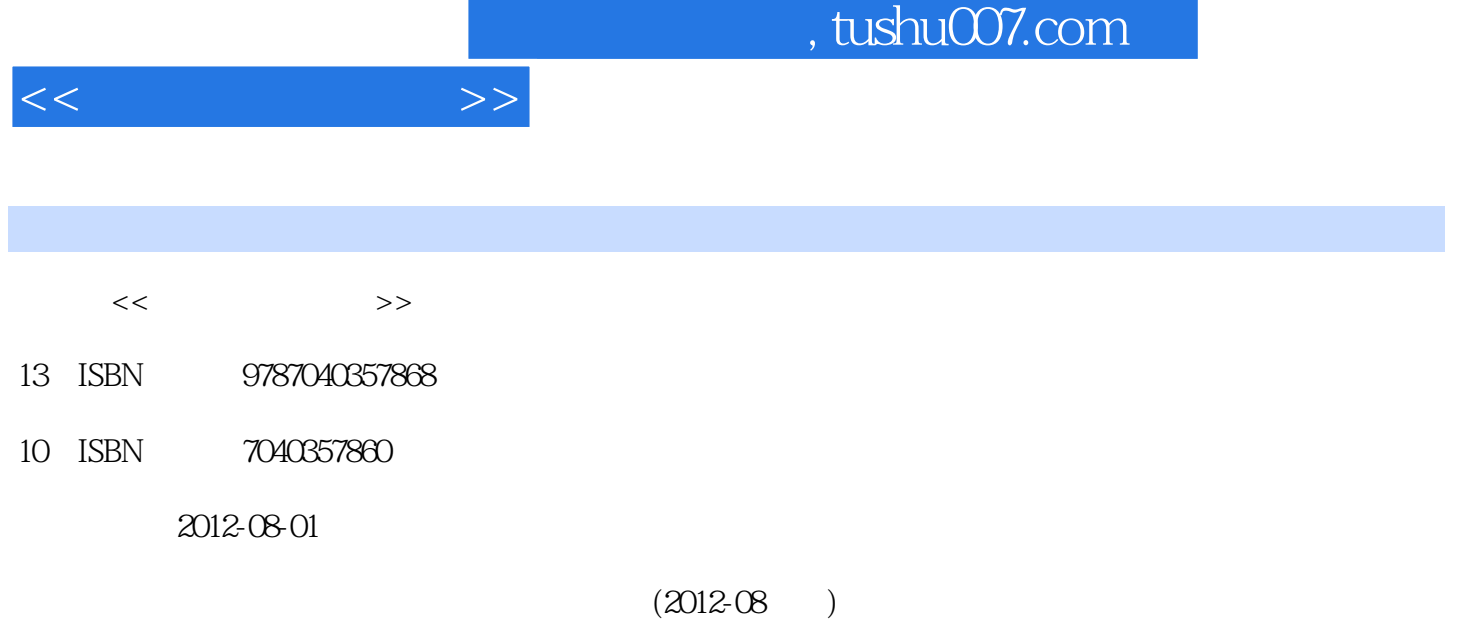

页数:309

PDF

更多资源请访问:http://www.tushu007.com

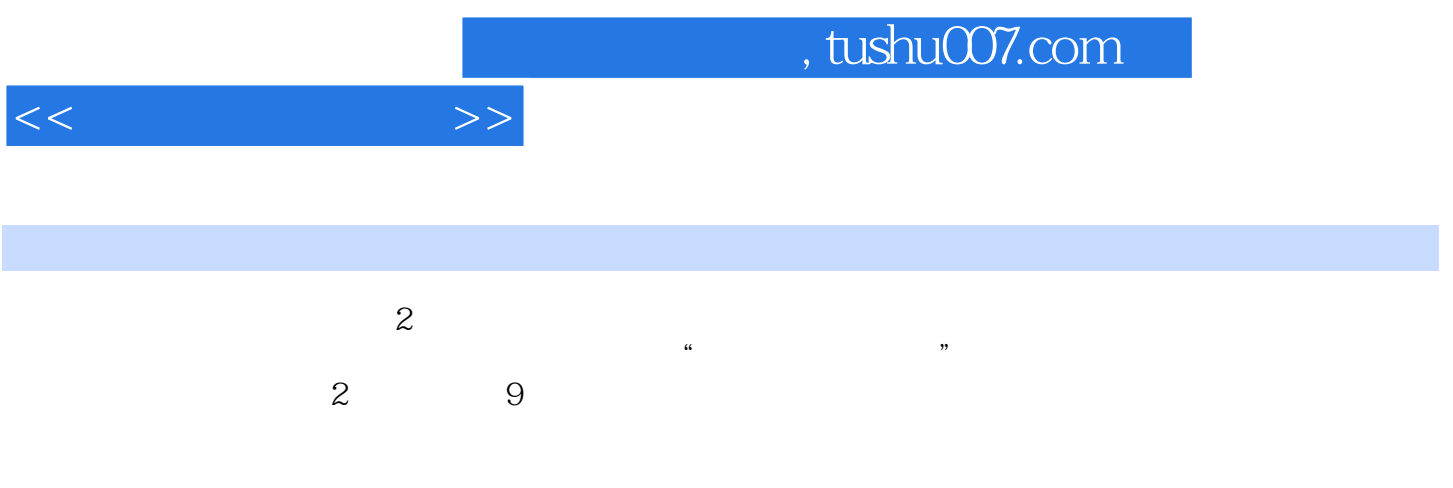

 $\mathbf 2$ 

1 1.1  $1.1 \t 1.1.1 \t 1.1.2 \t 1.1.3 \t 1.1.4$ <br>1.21  $1.2 \t 1.2.3 \t 1.2.3 \t 1.3.2 \t 1.3.2$  $1.2$  1.2.1  $1.2.1$   $1.2.2$  1.2.3  $1.24$  1.3  $1.31$   $1.32$  $1.33$   $1.34$   $1.2$   $2.1$  $21.1$  2.1.2  $21.3$   $21.4$  2.2  $\normalsize \begin{array}{l} \text{Windows} \text{XP} \qquad \text{2.21} \text{Windows} \text{XP} \qquad \text{2.31} \end{array}$  $232$  2.33 Windows XP  $234$   $235$   $236$  $237\text{Windows XP}$   $24\text{WindowsXP}$   $24.1$   $24.2\text{ "}$   $37\text{WindowsXP}$  $243$  2.5 Windows XP  $251$   $252$   $253$  $254$  2.5.5 2.5.6  $256$  $257$   $26\rm{Windows} \, \rm{XP}$   $261$   $262$   $263$   $264$   $265$ 2.66 2 3 3 3.1 Word 2003 3.1 Word 2008 3.1.2  $31.3$   $31.4$   $31.5$   $31.6$   $32$  Excel 2003 3.2.1 Excel 2003 3.2.2 3.2.3 3.2.4 3.2.5 3.2.6 a 32.7 and 3.3 and 3.3 and 3.3.1 PowerPoInt2003 3.3.1 PowerPoint 2003 and 3.3.2 PowerPoint 2003 discoverPoint 3.3.4 cowerPoint 3.3.4 3.35  $336$   $337$   $338$   $339$   $3310$  $3 \quad 4 \quad 41 \quad 41.1 \quad 41.2$ 4.1.3 4.1.4 4.1.5 4.1.6 4.2 Internet details at the 4.2.2 Internet that the 4.2.3 IP details and 4.2.4 Internet that the 4.2.3 Internet to 4.2 Internet 4.3.1 Intemet 4.3.2 the 4.3.3 the 4.3.4 the Uutlook Express 4.3.5 Internet 4 5 5 and 5.1 5.2 Dreamweaver 8 5.2.1 Dreamweaver 8 5.2.2 Dreamweaver 8 5.3 Dreamweaver 8 5.3.1  $5.32$   $5.33$   $5.34$   $5.6$ 6.1 6.1.1 6.1.2 6.1.3 6.1.4  $61.5$   $61.6$   $61.7$   $61.8$   $62$   $621$ 格 6.2.2 结构化程序设计 6.2.3 面向对象的程序设计 6.3 软件工程基础 6.3.1 软件工程基本概念 6.3.2 结构 6.33 6.34 6.7 概念 7.1.1 信息、数据与数据处理 …… 第8章 多媒体技术基础与应用 第9章 信息安全基础

 $<<$   $>>$ 

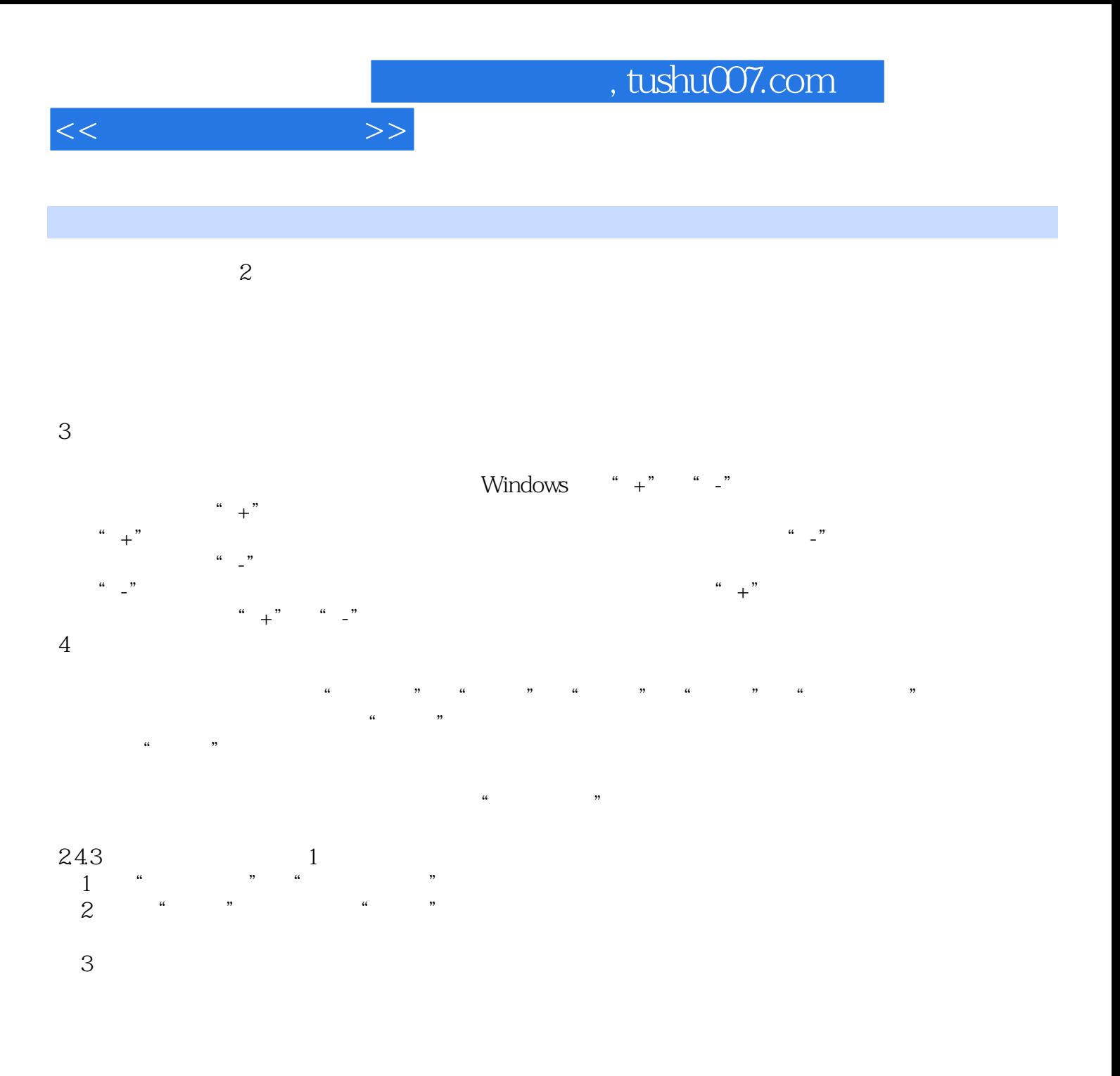

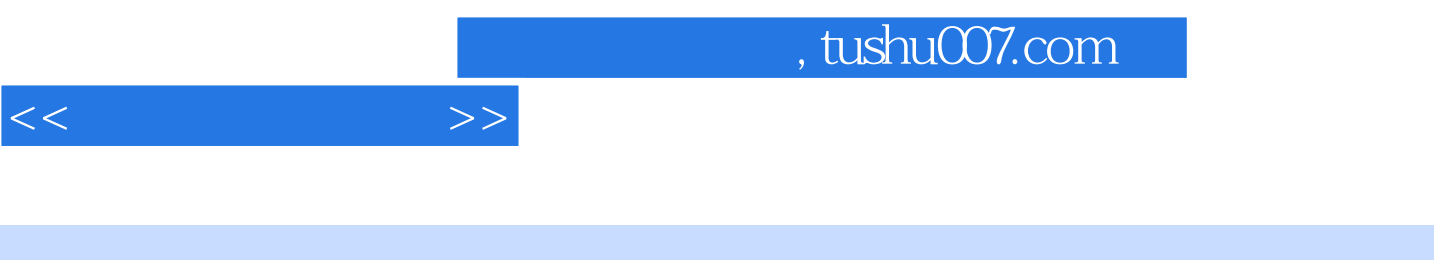

 $(2)$ 

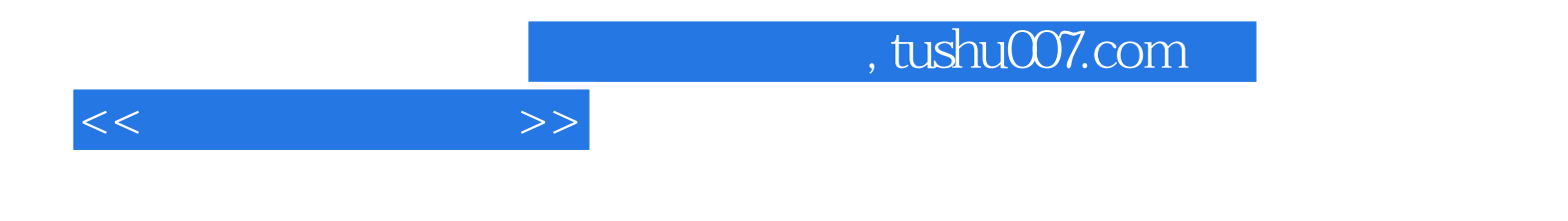

本站所提供下载的PDF图书仅提供预览和简介,请支持正版图书。

更多资源请访问:http://www.tushu007.com